# From Fourier Series to Analysis of Non-stationary Signals – IV

Mathematical tools, 2019

Jan Přikryl, Miroslav Vlček

October 21, 2019

Department of Applied Mathematics, CTU FTS

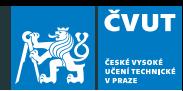

[Vector space of continuous basic waveforms](#page-14-0)

[Vector space of discrete basic waveforms](#page-20-0)

[Discrete Fourier Transform – DFT](#page-26-0)

[Project](#page-29-0)

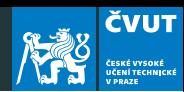

#### [Vector space of continuous basic waveforms](#page-14-0)

[Vector space of discrete basic waveforms](#page-20-0)

[Discrete Fourier Transform – DFT](#page-26-0)

[Project](#page-29-0)

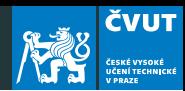

[Vector space of continuous basic waveforms](#page-14-0)

[Vector space of discrete basic waveforms](#page-20-0)

[Discrete Fourier Transform – DFT](#page-26-0)

[Project](#page-29-0)

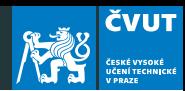

[Vector space of continuous basic waveforms](#page-14-0)

[Vector space of discrete basic waveforms](#page-20-0)

[Discrete Fourier Transform – DFT](#page-26-0)

[Project](#page-29-0)

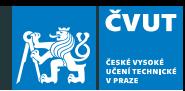

[Vector space of continuous basic waveforms](#page-14-0)

[Vector space of discrete basic waveforms](#page-20-0)

[Discrete Fourier Transform – DFT](#page-26-0)

[Project](#page-29-0)

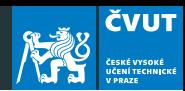

[Vector space of continuous basic waveforms](#page-14-0)

[Vector space of discrete basic waveforms](#page-20-0)

[Discrete Fourier Transform – DFT](#page-26-0)

[Project](#page-29-0)

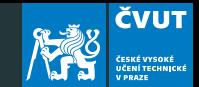

The derivatives and integrals (as primitive functions) of trigonometric functions are interconnected:

$$
\frac{d}{dx}\sin \ell x = \ell \cos \ell x \Rightarrow \int \cos \ell x \, dx = \frac{1}{\ell} \sin \ell x,
$$
  

$$
\frac{d}{dx}\cos \ell x = -\ell \sin \ell x \Rightarrow \int \sin \ell x \, dx = -\frac{1}{\ell} \cos \ell x.
$$

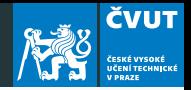

Products of two trigonometric functions are expressible as

$$
2\sin \ell x \sin mx = \cos(\ell - m)x - \cos(\ell + m)x,
$$
  

$$
2\cos \ell x \cos mx = \cos(\ell - m)x + \cos(\ell + m)x,
$$

 $2 \sin \ell x \cos mx = \sin(\ell - m)x + \sin(\ell + m)x$ 

#### **Note**

If  $x \in (0, 2\pi)$  then for  $x = \omega_0 t$  we have  $t \in (0, T)$ .

We have learnt that trigonometric functions cos  $m\omega_0 t$  and sin  $m\omega_0 t$  form Fourier basis for T-periodic functions.

#### **Question**

Is the basis cos  $mx$  and sin  $mx$  orthogonal?

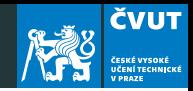

We will study the scalar inner products of these functions for  $\ell \neq m$  first:

$$
(\cos \ell x, \cos mx) = \int_0^{2\pi} \cos \ell x \cos mx \, dx
$$
  
=  $\frac{1}{2} \int_0^{2\pi} \cos(\ell - m) x \, dx + \frac{1}{2} \int_0^{2\pi} \cos(\ell + m) x \, dx$   
=  $\frac{1}{2(\ell - m)} \left[ \sin(\ell - m) x \right]_0^{2\pi} + \frac{1}{2(\ell + m)} \left[ \sin(\ell + m) x \right]_0^{2\pi}$   
=  $\frac{0 - 0}{2(\ell - m)} + \frac{0 - 0}{2(\ell + m)} = 0$ 

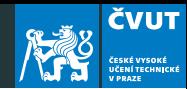

$$
(\sin \ell x, \sin mx) = \int_0^{2\pi} \sin \ell x \sin mx \, dx
$$
  
=  $\frac{1}{2} \int_0^{2\pi} \cos(\ell - m) x \, dx - \frac{1}{2} \int_0^{2\pi} \cos(\ell + m) x \, dx$   
=  $\frac{1}{2(\ell - m)} \left[ \sin(\ell - m) x \right]_0^{2\pi} - \frac{1}{2(\ell + m)} \left[ \sin(\ell + m) x \right]_0^{2\pi}$   
=  $\frac{0 - 0}{2(\ell - m)} - \frac{0 - 0}{2(\ell + m)} = 0$ 

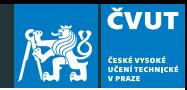

$$
(\sin \ell x, \cos mx) = \int_0^{2\pi} \sin \ell x \cos mx \, dx
$$
  
\n
$$
= \frac{1}{2} \int_0^{2\pi} \sin(\ell - m) x \, dx + \frac{1}{2} \int_0^{2\pi} \sin(\ell + m) x \, dx
$$
  
\n
$$
= -\frac{1}{2(\ell - m)} \left[ \cos(\ell - m) x \right]_0^{2\pi} - \frac{1}{2(\ell + m)} \left[ \cos(\ell + m) x \right]
$$
  
\n
$$
= -\frac{1 - 1}{2(\ell - m)} - \frac{1 - 1}{2(\ell + m)} = 0
$$
  
\n
$$
(\sin mx, \cos mx) = \frac{1}{2} \int_0^{2\pi} \sin 2mx \, dx
$$
  
\n
$$
= -\frac{1}{4m} \left[ \cos 2mx \right]_0^{2\pi} = 0 \quad \text{for } \ell = m
$$

#### Normalization

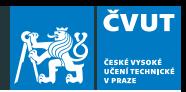

We will study the case  $\ell = m$  separately

$$
(\cos mx, \cos mx) = \int_0^{2\pi} \cos^2 mx \, dx = \int_0^{2\pi} \frac{1 + \cos 2mx}{2} dx
$$

$$
= \frac{1}{2} \left[ x \right]_0^{2\pi} + \frac{1}{2m} \left[ \sin 2mx \right]_0^{2\pi}
$$

$$
||\cos mx||^2 = \pi \qquad ||\cos m\omega_0 t||^2 = \frac{T}{2}
$$
  
(sin mx, sin mx) =  $\int_0^{2\pi} \sin^2 mx \, dx = \int_0^{2\pi} \frac{1 - \cos 2mx}{2} \, dx$   
=  $\frac{1}{2} [x]_0^{2\pi} - \frac{1}{2m} [\sin 2mx]_0^{2\pi}$ 

 $||\sin mx||^2 = \pi$   $||\sin m\omega_0 t||^2 = \frac{T}{2}$ 2

7

# <span id="page-14-0"></span>[Vector space of continuous basic](#page-14-0) [waveforms](#page-14-0)

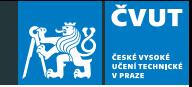

1. T-periodic signal  $x(t)$  representation:

$$
x(t) = a_0 + \sum_{k=1}^{\infty} a_k \cos(k\omega_0 t) + \sum_{k=1}^{\infty} b_k \sin(k\omega_0 t)
$$

2. basis vectors  $cos(k\omega_0 t)$ ,  $sin(k\omega_0 t)$ 

3. 
$$
a_0 = \frac{1}{T} \int_0^T x(t) dt,
$$
  
\n
$$
a_k = \frac{(x(t), \cos(k\omega_0 t))}{(\cos(k\omega_0 t), \cos(k\omega_0 t))} \equiv \frac{2}{T} \int_0^T x(t) \cos(k\omega_0 t) dt
$$
  
\n4. 
$$
b_k = \frac{(x(t), \sin(k\omega_0 t))}{(\sin(k\omega_0 t), \sin(k\omega_0 t))} \equiv \frac{2}{T} \int_0^T x(t) \sin(k\omega_0 t) dt
$$

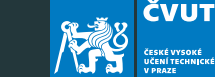

- 1.  $T$ -periodic signal representation  $x(t)=\sum_{k=-\infty}^{\infty}\;c_k\exp(j\,k\omega_0 t)$  $k=-\infty$
- 2. basis vector  $\phi_k(t) = \exp(i k \omega_0 t)$
- 3. scalar product  $c_k = \frac{(x(t), \phi_k(t))}{(\phi_k(t), \phi_k(t))} \equiv \frac{1}{\tau}$ T  $\int_0^T$ 0  $x(t)\exp(-j\,k\omega_0t))$ dt
- 4. completness of basis vectors

$$
(\phi_k(t), \phi_\ell(t)) = \frac{1}{T} \int_0^T \exp(j \, k \omega_0 t) \exp(-j \, \ell \omega_0 t) dt = \delta_{k,\ell}
$$

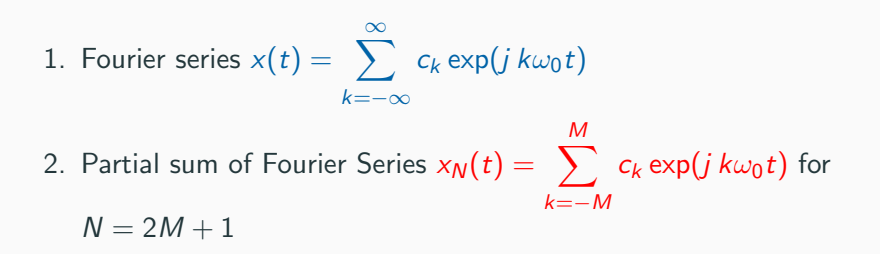

**ČVUT** 

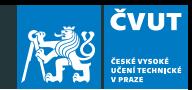

#### Definition (Dirichlet kernel)

Dirichlet kernels are the partial sums of exponential functions

$$
D_M(\omega_0 t) = \sum_{k=-M}^{M} \exp(j k \omega_0 t) = 1 + 2 \sum_{k=1}^{M} \cos(k \omega_0 t).
$$

Show that  $D_M(\omega_0 t) = \frac{\sin((M + 1/2)\omega_0 t)}{\sin(\omega_0 t/2)}$ .

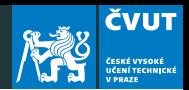

#### Theorem (Convolution of Dirichlet kernel)

The convolution of  $D_M(t)$  with an arbitrary T-periodic function  $f(t) = f(t + T)$  is the M-th degree Fourier series approximation to  $f(t)$ .

$$
D_M(t)*f(t) \equiv \frac{1}{T}\int_{-T/2}^{T/2}D_M(t-\tau)f(\tau)d\tau = \sum_{k=-M}^{M}c_k\exp(j k\omega_0 t),
$$

where 
$$
c_k = \frac{1}{T} \int_{-T/2}^{T/2} f(t) \exp(-j k \omega_0 t) dt
$$
.

# <span id="page-20-0"></span>[Vector space of discrete basic](#page-20-0) [waveforms](#page-20-0)

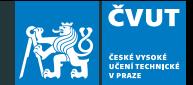

Consider a continuous signal  $x(t)$  defined as T-periodical signal, sampled at the N times  $t = nT/N$  for  $n = 0, 1, 2, ..., N - 1$ . This yields discretised signal

$$
\mathbf{x}=(x_0,x_1,x_2\ldots,x_{N-1})
$$

where **x** is a vector in  $\mathbb{R}^N$  with  $N$  components  $x_n = x(nT/N)$ . The sampled signal  $\mathbf{x} = (x_0, x_1, x_2, \dots, x_{N-1})$  can be extended periodically with period N by modular definition

$$
x_m = x_{m \bmod N}
$$

for all m outside the range  $0 \le m \le N - 1$ .

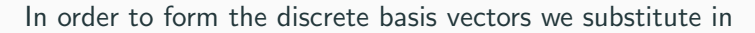

$$
\phi_k(t) = \exp(jk\omega_0 t) = \exp\left(j\frac{2\pi kt}{T}\right)
$$

the discrete time  $t = nT/N$  yielding N components of the basis vector

$$
\phi_{k,n} \equiv \phi_k \left( \frac{nT}{N} \right) = \exp \left( j \frac{2\pi k n}{N} \right).
$$

**ČVUT** 

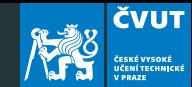

Basis vector has complex components

$$
\phi_k = \begin{bmatrix} \exp(j\frac{2\pi k0}{N}) \\ \exp(j\frac{2\pi k1}{N}) \\ \exp(j\frac{2\pi k2}{N}) \\ \vdots \\ \exp(j\frac{2\pi k(N-1)}{N}) \end{bmatrix}
$$

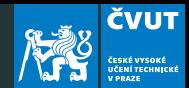

On  $\mathbb{C}^n$  the usual scalar (inner) product is

$$
(\mathbf{x}, \mathbf{y}) = x_1 \overline{y}_1 + x_2 \overline{y}_2 + \ldots + x_n \overline{y}_n
$$

The corresponding norm is

$$
||\mathbf{x}||^2 = (\mathbf{x}, \mathbf{x}) = x_1\overline{x}_1 + x_2\overline{x}_2 + \ldots + x_n\overline{x}_n = |x_1|^2 + |x_1|^2 + \ldots + |x_n|^2
$$

which translates for our basis vector to

$$
||\phi_k||^2 = \phi_{k,0}\overline{\phi_{k,0}} + \phi_{k,1}\overline{\phi_{k,1}} + \ldots + \phi_{k,N-1}\overline{\phi_{k,N-1}}
$$
  
= 1 + 1 + ... + 1 = N

as  $\overline{\phi_{k,n}} = \exp(-j\frac{2\pi kn}{N})$  $\frac{\pi k n}{N}$ ) is a complex conjugate to  $\phi_{k,n} = \exp(j\frac{2\pi k n}{N})$  $\frac{\pi$ kn $}{N}$ ).

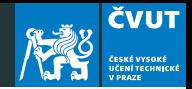

We can prove that basis vectors are orthogonal using scalar product  $(\phi_k, \phi_\ell)$  is zero for  $k \neq \ell$ . Actually

$$
(\phi_k, \phi_\ell) = \sum_{\nu=0}^{N-1} \phi_{k,\nu} \overline{\phi_{\ell,\nu}} = \sum_{\nu=0}^{N-1} \exp(j\frac{2\pi (k-\ell)\nu}{N}) =
$$
  
= 
$$
\sum_{\nu=0}^{N-1} \left( \exp(j\frac{2\pi (k-\ell)}{N}) \right)^{\nu}.
$$

We have arrived to geometric series. Its partial sum for  $k \neq \ell$  is

$$
(\phi_k,\phi_\ell)=\frac{1-\left(\exp(j\frac{2\pi\left(k-\ell\right)}{N})\right)^N}{1-\exp(j\frac{2\pi\left(k-\ell\right)}{N})}=\frac{1-\exp(j2\pi\left(k-\ell\right))}{1-\exp(j\frac{2\pi\left(k-\ell\right)}{N})}=0
$$

### <span id="page-26-0"></span>[Discrete Fourier Transform – DFT](#page-26-0)

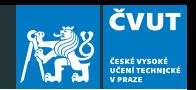

1. Let  $\mathbf{x} \in C^N$  be a vector  $(x_0, x_1, x_2, \ldots, x_{N-1})$ . The discrete Fourier transform (DFT) of **x** is the vector  $X \in \mathbb{C}^N$  with components

$$
X_k = (\mathbf{x}, \Phi_k) = \sum_{m=0}^{N-1} x_m \exp(-j\frac{2\pi k m}{N}).
$$

2. Let  $\mathsf{X}\in \mathsf{C}^{\mathsf{N}}$  be a vector  $(X_0,X_1,X_2,\ldots,X_{\mathsf{N}-1})$ . The inverse discrete Fourier transform (IDFT) of **X** is the vector  $\mathbf{x} \in \mathbb{C}^N$ with components

$$
x_k = \frac{(\mathbf{X}, \Phi_{-k})}{(\Phi_k, \Phi_k)} = \frac{1}{N} \sum_{m=0}^{N-1} X_m \exp(j\frac{2\pi k m}{N}).
$$

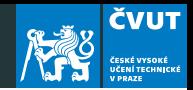

The coefficient  $X_0/N$  measures the contribution of the basic waveform  $(1, 1, 1, \ldots, 1)$  to x. In fact

$$
\frac{X_0}{N} = \frac{1}{N} \sum_{m=0}^{N-1} x_m
$$

is the average value of x. This coefficient is usually called as the dc coefficient, because it measures the strength of the direct current component of a signal.

# <span id="page-29-0"></span>[Project](#page-29-0)

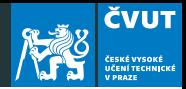

#### Example Consider the analog signal

 $x(t) = 2.0 \cos(2\pi 5t) + 0.8 \sin(2\pi 12t) + 0.3 \cos(2\pi 47t)$ 

on the interval  $t \in (0,1)$ . Sample this signal with period  $\tau = 1/128$  s and obtain sample vector  $\mathbf{x} = (x_0, x_1, x_2, \dots, x_{127})$ .

- 1. Make MATLAB m-file which plots signals  $x(t)$  and **x**
- 2. Using definition of the DFT find X.
- 3. Use MATLAB command fft(x) to compute DFT of  $X$ .
- 4. Make MATLAB m-file which computes DFT of x and plots signal and its spectrum.
- 5. Compute IDFT of the X and compare it with the original signal  $x(t)$ .

### Example 1: Signal plots

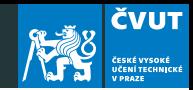

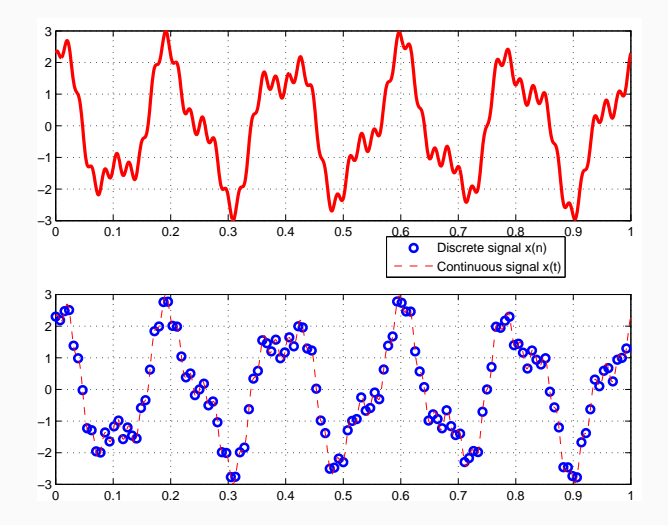

21

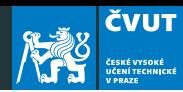

#### clear

```
% plots original and sampled signal
```

```
t = 1inspace(0, 1, 1001);
```

```
x = 2.0 * cos(2 * pi * 5 * t) + 0.8 * sin(2 * pi * 12 * t) + ...
```

```
0.3*cos(2*pi*47*t);
```

```
N = 128; % number of samples
```

```
tdelta = 1/N; % sampling period
```

```
ts(1) = 0:
```

```
xs(1) = x(1);
```

```
for k = 2:1:N
```

```
ts(k) = (k-1)*tdelta:
```

```
xs(k) = 2.0*cos(2*pi*5*(k-1)*tdelta) + ...
```

```
0.8*sin(2*pi*12*(k-1)*tdelta) + ...
```

```
0.3*cos(2*pi*47*(k-1)*tdelta);
```
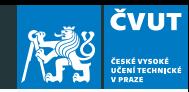

```
figure(1);
subplot(2,1,1);plot(t,x,'LineWidth',2.5,'Color',[1 0 0]);
grid on;
subplot(2,1,2);plot(ts, xs,'o','LineWidth',2.0,'Color',[0 0 1]);
hold on;
plot(t, x, '--', 'Color', [1 0 0]);grid on;
legend('Discrete_{\Box} signal_{\Box} x(n)','Continuous_{\Box} signal_{\Box} x(t)');hold off;
pause
```
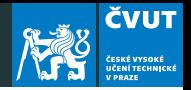

- Start MATLAB. Load in the "ding" audio signal with command y=wavread('ding.wav'); The audio signal is stereo one and can be decoupled into two channels by  $y1=y(:,1); y2=y(:,2);$ . The sampling rate is 22 050 Herz, and the signal contains 20 191 samples. If we consider this signal as sampled on an interval  $(0, T)$ , then  $T = 20191/22050 \approx 0.9157$  seconds.
- Compute the DFT of the signal with  $Y1 = fft(y1)$ ; and  $Y2=fft(y2)$ ; Display the magnitude of the Fourier transform with  $plot(abs(Y1))$  or  $plot(abs(Y2))$ . The DFT is of length 20 191 and symmetric about center.
- Since MATLAB indexes from 1, the DFT coefficient  $Y_k$  is actually  $Y(k+1)$  in MATLAB ! Also  $Y_k$  corresponds to frequency  $k/T = k/0.9157$  and so Y(k+1) corresponds to  $f_k = (k-1)/T = (k-1)/0.9157$ .
- You can plot only the first half of the DFT with  $plot(abs(Y1(1:6441)))$  or  $plot(abs(Y2(1:6441)))$ . Use the data cursor button on plot window to pick out the frequency and amplitude of the two (obviously) largest components in the spectrum. Compute the actual value of each significant frequency in Herz.

**ČVUT** 

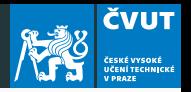

- Let  $f_1, f_2$  denote these frequencies in Herz, and let  $A_1, A_2$  denote the corresponding amplitudes from the plot. Define these variables in MATLAB.
- Generate a new signal using only these frequencies, sampled at 22 050 Herz on the interval (0, 1) with

```
t = \left[0:1/22050:1\right];
```
 $y12 = (A1*sin(2*pi*f1*t) + A2*sin(2*pi*f2*t))/(A1+A2)$ 

- Play the original sound with  $sound(y1)$  and the synthesized version sound  $(y12)$ . Repeat the experiment with sound of the second channel sound( $y2$ ). Note that our synthesis does not take into account the phase information at these frequencies.
- Does the artificial generated signal reproduce ding. way correctly? Compare the quality!